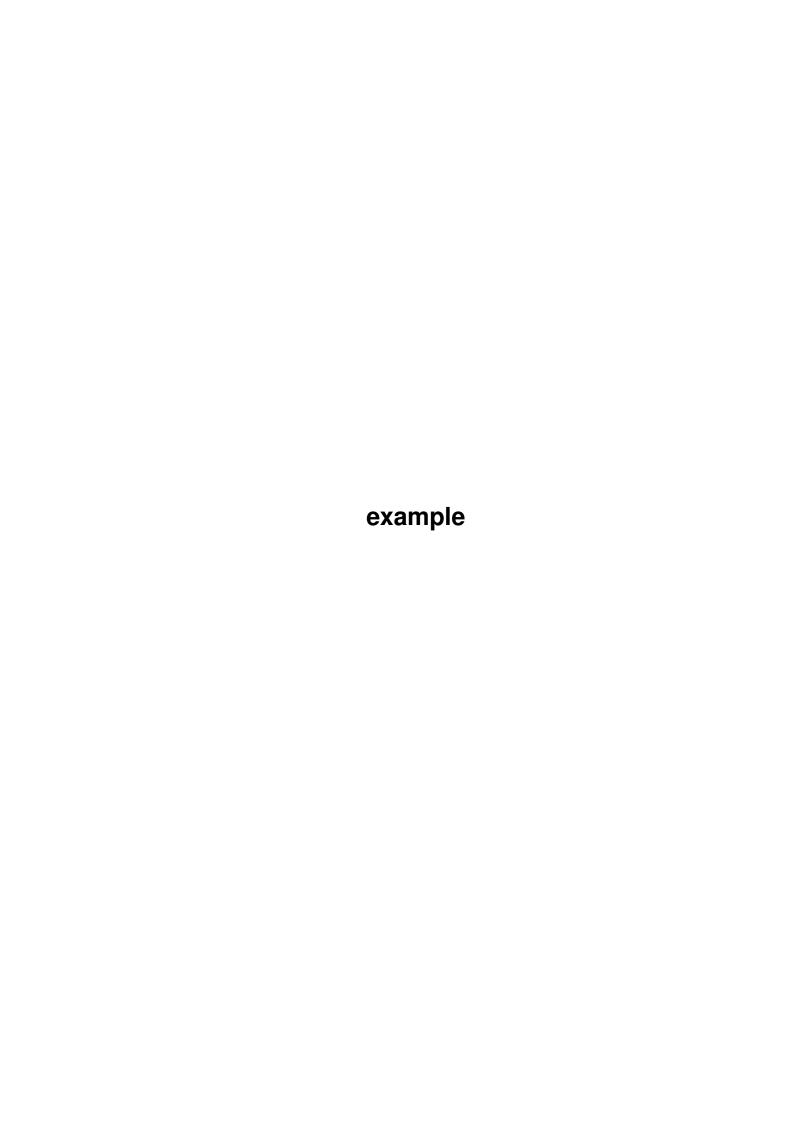

example

| COLLABORATORS |         |                |           |  |  |  |  |
|---------------|---------|----------------|-----------|--|--|--|--|
|               | TITLE : |                |           |  |  |  |  |
| ACTION        | NAME    | DATE           | SIGNATURE |  |  |  |  |
| WRITTEN BY    |         | March 28, 2022 |           |  |  |  |  |

| REVISION HISTORY |      |             |      |  |  |  |  |
|------------------|------|-------------|------|--|--|--|--|
| NUMBER           | DATE | DESCRIPTION | NAME |  |  |  |  |
|                  |      |             |      |  |  |  |  |
|                  |      |             |      |  |  |  |  |
|                  |      |             |      |  |  |  |  |

example

# **Contents**

| 1 | exan | nple                                     | 1 |
|---|------|------------------------------------------|---|
|   | 1.1  | Split! 1.0 User Manual December 11, 1993 | 1 |
|   | 1.2  | introduction                             | 1 |
|   | 1.3  | installation                             | 2 |
|   | 1.4  | usage                                    | 2 |
|   | 1.5  | benchmarks                               | 2 |
|   | 1.6  | limitations                              | 3 |
|   | 1.7  | distribution                             | 3 |
|   | 1.8  | author                                   | 3 |

example 1/3

# **Chapter 1**

# example

# 1.1 Split! 1.0 User Manual -- December 11, 1993

Split! 1.0 -- by Dan Fraser

User Manual

December 11, 1993

Table of Contents:

Introduction

Installation

Usage

Benchmarks

Limitations

Distribution

Contacting the Author

## 1.2 introduction

INTRODUCTION

Frequently, I had to move large files between platforms. When I had a 10 megabyte file on my Amiga hard disk that I wanted to take to school (an IBM network) for printing, I found that when I LhAed the file, it still wouldn't fit on a floppy disk. After trying other file splitters, I found that they were just too slow for my needs. I wrote my own.

example 2/3

### 1.3 installation

INSTALLATION

Split! is a CLI-based command, and therefore should be placed somewhere in your command path. I recommend that you move the executable to your C: directory before use.

## 1.4 usage

USAGE

Split! must be run from the CLI, and takes only two parameters:

Split! <infile> <outfile>

<infile> is the large file you want to split up into smaller files.

<outfile> is the root of the destination filename. For each file
 created, a numerical extention will be added.

Once run, Split! will ask you how big (in Kilobytes) to make each <outfile>. To transport it on standard MS-DOS 720k disks, I would reccomend a split size of 700. For 1.44Mb MS-DOS disks, enter 1400.

### Example:

Split BigFile LittleFile SplitSize (Kb): 700

The files would be called: LittleFile.1, LittleFile.2, etc.

On the MS-DOS system, you just copy all the files off the disks into a directory on the hard disk. The MS-DOS 'COPY' command does a good job of putting them back to gether.

COPY LittleFile.1/b+LittleFile.2/b+LittleFile.3/b BigFile

This would join all the smaller files into a larger one called 'BigFile.' The '/b' switch on each file is important. It tells COPY that it is joining binary files, and thus will not stop at the first CTRL-Z it sees.

#### 1.5 benchmarks

### BENCHMARKS

These tests where done with the file NodeList.316, the FidoNet nodelist. The source file was 2212118 bytes long. The splitsize in both cases was 700k.

example 3/3

## 1.6 limitations

#### LIMITATIONS

Alas, the programs speed is not a result of my programming prowess. It is simply because of my big-assed buffer! By processing 32k at a time, your systems hard disk has to seek less. Unfortuantely, this is demanding on \_very\_ low memory systems. I would have included my PCQ Pascal source code, but I'm too embarrased.

## 1.7 distribution

#### DISTRIBUTION

Although this program is freely distributable, it remains \_my\_ program, Copyright (c) Dan Fraser, 1993.

I shall impose a few limitations on distribution. It must not be sold for profit. It must not be placed in public domain collections for which more than \$4 a disk is charged, and it may not be used in commercial product distributions without my written permission.

#### 1.8 author

CONTACTING THE AUTHOR

Dan Fraser
FidoNet: 1:221/125.1

Snail Mail:

88 Windsor Avenue London, Ontario CANADA N6C 1Z9